## Nicht-invertierender Verstärker mit Operationsverstärker

Untersuchen Sie die nebenstehende Schaltung! Sie sollen ermitteln, wie die Ausgangsspannung  $U_A$ von der Eingangsspannung  $U_E$  abhängt. Orientieren Sie sich dabei an den nachfolgenden Fragen als Leitfaden.

1. Kann man bei dieser Schaltung mit einem Virtuellen Kurzschluss rechnen? Begründen Sie Ihre Antwort!

2. Wie groß ist das Potential am negativen Eingang des Operationsverstärkers, wie groß ist also die Spannung  $U_1$ ?

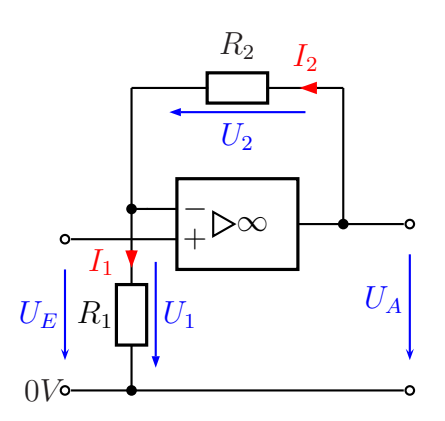

Nicht-invertierender Verstärker

3. Wie groß ist der Strom  $I_1$ ? Stellen Sie den Strom durch eine Formel dar, in der unter anderem  $U_E$  vorkommt.

4. Bestimmen Sie damit den Strom I2. Stellen Sie auch diesen Strom durch eine Formel dar!

5. Bestimmen Sie die Spannung  $U_2$ . Auch hier stellen Sie eine entsprechende Formel auf, wobei Sie die bereits bekannten Formeln verwenden können.

6. Nun können Sie eine Formel für  $U_A$  aufstellen.

7. Zum Schluss soll die Spannungsverstärkung  $V_U$  mit  $V_U =$  $U_A$  $U_E$ aufgestellt werden.

Gehen Sie die Fragen der Reihe nach durch und versuchen Sie, diese zu beantworten, bevor Sie weiterblättern!

## Lösung

- 1. Der Widerstand  $R_2$  stellt eine Gegenkopplung dar, denn er führt die Spannung vom positiven Ausgang auf den negativen Eingang zurück. Daher können wir mit dem Virtuellen Kurzschluss rechnen.
- 2. Wegen des Virtuellen Kurzschlusses haben beide Eingänge des OP gleiches Potential. Da am positiven Eingang  $U_E$  anliegt, haben wir am negativen Eingang das gleiche Potential. Daher gilt:

$$
U_1=U_E
$$

3. Nach dem Ohmschen Gesetz an  $R_1$  gilt:

$$
I_1=\frac{U_1}{R_1}=\frac{U_E}{R_1}
$$

4. Am Stromknoten zwischen  $R_1$  und  $R_2$  gilt natürlich die Kirchhoffsche Knotenregel. Da der Eingangswiderstand des OP aber  $\infty$  ist, folgt:

$$
I_2 = I_1 = \frac{U_E}{R_1}
$$

5. Am Widerstand  $R_2$  gilt das Ohmsche Gesetz:

$$
U_2 = R_2 \cdot I_2 = R_2 \cdot \frac{U_E}{R_1}
$$

6. Ich mache einen Maschenumlauf über  $R_2$ ,  $R_1$  und  $U_A$ . Unter der Berücksichtigung der Richtungen gilt demnach:

$$
U_2 + U_1 - U_A = 0
$$
  
\n
$$
U_2 + U_E - U_A = 0
$$
  
\n
$$
-U_A = -U_2 - U_E
$$
  
\n
$$
U_A = U_2 + U_E
$$
  
\n
$$
= R_2 \cdot \frac{U_E}{R_1} + U_E
$$
  
\n
$$
= \frac{R_2 \cdot U_E}{R_1} + \frac{R_1 \cdot U_E}{R_1}
$$
  
\n
$$
U_A = \frac{R_1 + R_2}{R_1} \cdot U_E
$$

7. Wir setzen die Werte in die Formel ein:

$$
V_U = \frac{U_A}{U_E}
$$
  
= 
$$
\frac{\frac{R_1 + R_2}{R_1} \cdot U_E}{U_E}
$$
  
= 
$$
\frac{(R_1 + R_2) \cdot U_E}{R_1 \cdot U_E}
$$
  

$$
V_U = \frac{R_1 + R_2}{R_1}
$$

Die Formel für diese Schaltung lautet also:  $\,$ 

$$
V_U = \frac{R_1 + R_2}{R_1}
$$